# **EAEE E4220: Energy System Economics and Optimization – Fall 2021**

#### **Learning Outcomes:**

Upon completing this course, the student should be able to:

- Define and discuss the major problems in power system economics
- Formulate these problems as optimization problems
- Solve simple power system optimization problem by hand
- Use optimization packages to solve more complex problems
- Describe the various types of electricity markets and discuss their purposes
- Discuss bidding strategies in electricity markets with perfect and imperfect competition
- Explain and calculate locational marginal prices
- Explain and the economic pros and cons of different energy resources
- Discuss the factors that affect energy system investments

**Time:** Mon, Wed 1:00 pm – 2:30 pm; **Classroom:** 602 Hamilton Hall

## **Zoom Meeting ID:** See Courseworks.

#### **Instructor:** Bolun Xu

Office: Mudd 918G Email: bx2177@columbia.edu Office hours: Thu  $9:30 \text{ am} - 11:00 \text{ am (in office & zoom)}$ 

#### **Teaching Assistant:** Zhuoran Zhang

Office: Mudd 927 Email: zz2322@columbia.edu Office hours: Wed  $9:30 \text{ am} - 11:00 \text{ am (in office & zoom)}$ 

# **Grader:** Shizheng "JJ" Tie

Email: st3427@columbia.edu

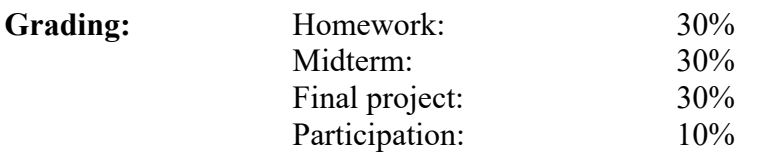

#### **Website:** https://courseworks2.columbia.edu/courses/109788 (Courseworks)

All group communications will take place through Courseworks, use it to

- Check for announcements
- Get lecture slides and other material
- Get homework and project assignments
- Submit your homework
- Get your grades
- Ask questions

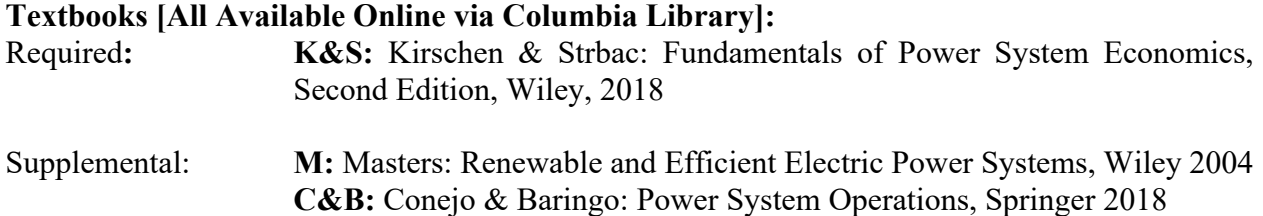

# **Tentative timetable of topics:**

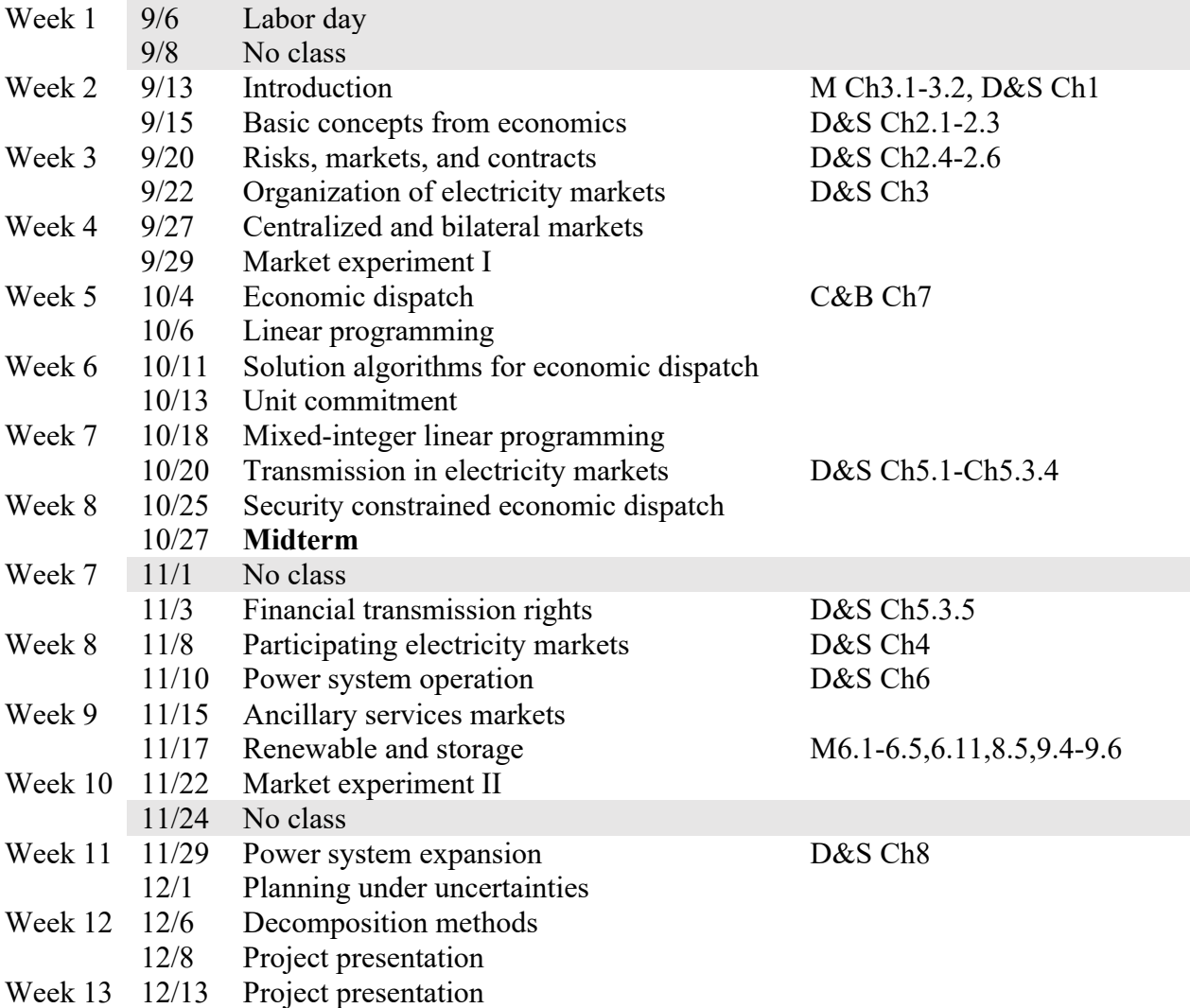

## **Homework**

Due Thursdays at 11:59 PM ET. Submission by file upload via Courseworks Assignment, only PDF files are accepted. MS Word or LATEX (www.overleaf.com) or Jupyter Notebook is highly recommended.

Homework submitted after the due date will be charged 10% late penalty; no homework accepted after Friday.

#### **Market experiments**

Participation of market experiments counts towards 10% of the total course credit as participation. Market experiment results will be recorded and the top 3 will receive 3% extra total course credits.

## **Project**

The presentation video for the project is due on Sunday, December  $12<sup>th</sup>$ . The final project is due on **Monday, December 20th**. No later submission will be accepted.

Grading:

Presentation 20% Formulation 30% Code format 20% Result analysis 30%

#### **Optimization Software**

Students can use any languages and optimization packages for homework and the project. The recommended set-up in this course is Jupyter Notebook + Python + CVXPY. Please check on Courseworks -> Files -> Optimization\_Setup\_Guides for set-up instructions.